# Cheminement professionnel

**DEP Comptabilité 461-222**

**Guide d'apprentissage**

sofad

Inten

# **CHEMINEMENT PROFESSIONNEL**

# **AIDE-MÉMOIRE**

# **TUTEUR**

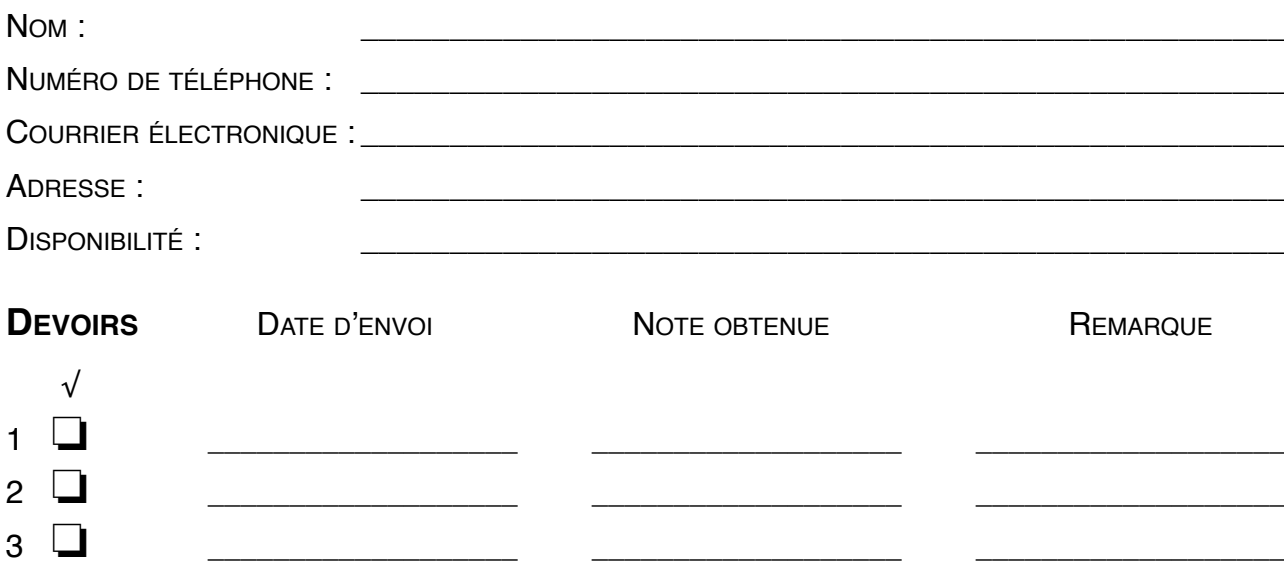

# **COMMUNICATIONS AVEC LE TUTEUR**

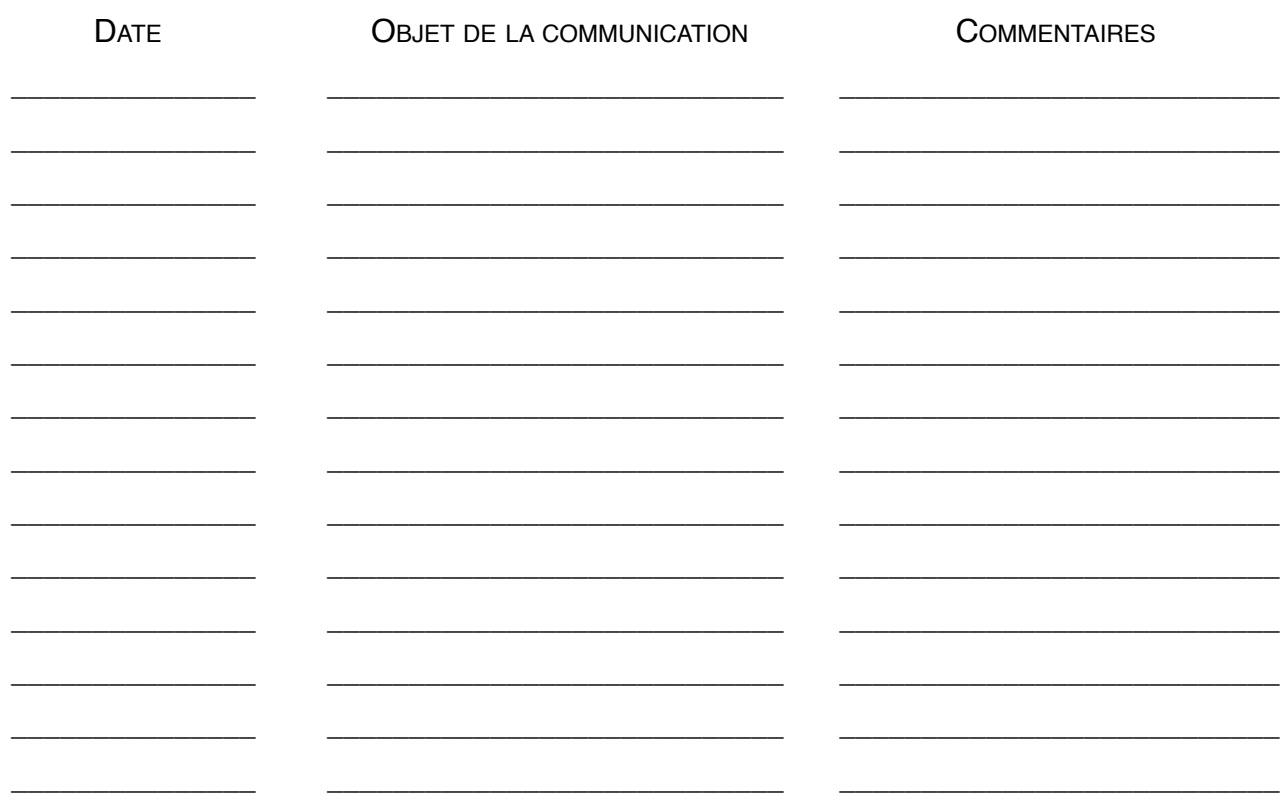

**Administration, commerce et informatique**

# **Cheminement professionnel 461-222**

# **Guide d'apprentissage**

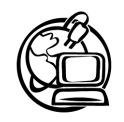

Simulateur d'entrevues : http://cours1.sofad.qc.ca/simul\_entrevues/

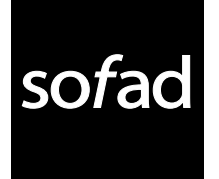

Ce guide d'apprentissage est une adaptation du document *Recherche d'emploi,* rédigé par Charline Bouchard et produit par la *Société de formation à distance des commissions scolaires du Québec* (SOFAD) en 1998.

#### **Équipe de production 2008**

*Gestion du projet*  Nicole Daigneault

*Rédaction*  Diane Marcil

*Révision linguistique*  Françoise Labelle

*Rédaction des questions d'entrevues* Charline Bouchard, Nancy Dupuis et Diane Marcil

*Traduction des questions d'entrevues* Helen Elsworth

*Révision pédagogique* Nicole Daigneault

*Expérimentation* Caroline Payeur

*Illustration de la page couverture*  Jean Danten

*Illustrations du guide*  Serge Mercier

*Infographie*  Éditech

Parution : octobre 2009

- Note 1 : Dans le présent document, le masculin est utilisé sans aucune discrimination et uniquement dans le but d'alléger le texte.
- Note 2 : Les pages Web des divers organismes sont modifiées régulièrement; il est donc possible qu'une page à laquelle on fait référence dans ce guide n'existe plus ou existe sous une nouvelle adresse. Si vous ne trouvez pas l'information demandée, pourquoi ne pas utiliser la fonction **Recherche** de votre navigateur?

© Société de formation à distance des commissions scolaires du Québec

Tous droits de traduction et d'adaptation, en totalité ou en partie, réservés pour tous pays. Toute reproduction par procédé mécanique ou électronique, y compris la microreproduction, est interdite sans l'autorisation écrite d'un représentant dûment autorisé de la Société de formation à distance des commissions scolaires du Québec (SOFAD).

Dépôt légal – 2008 Bibliothèque et Archives nationales du Québec Bibliothèque et Archives Canada

ISBN : 978-2-89493-222-3

# **TABLE DES MATIÈRES**

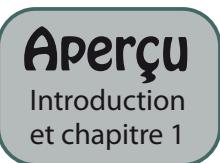

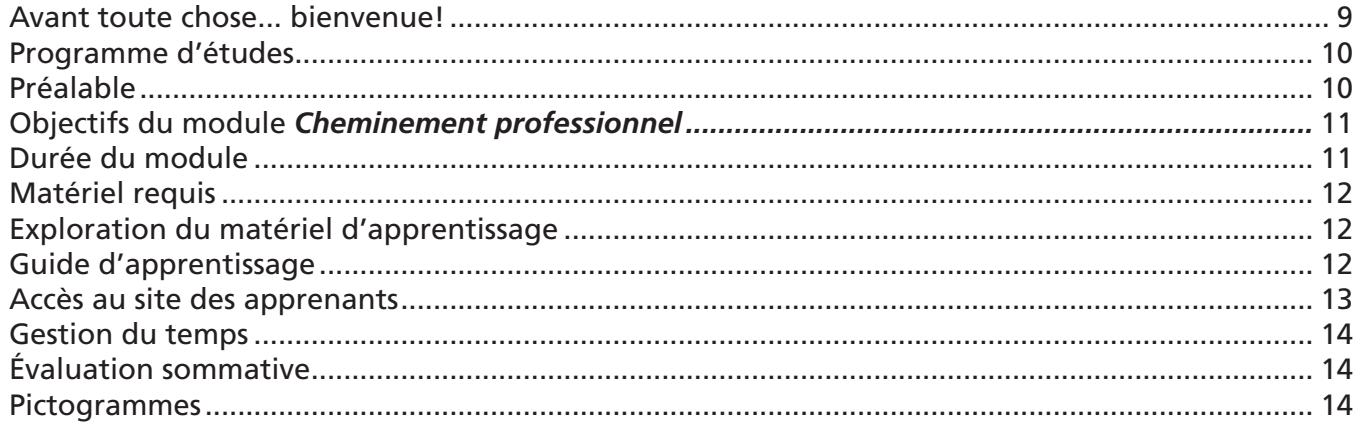

# Chapitre 1 Marché du travail

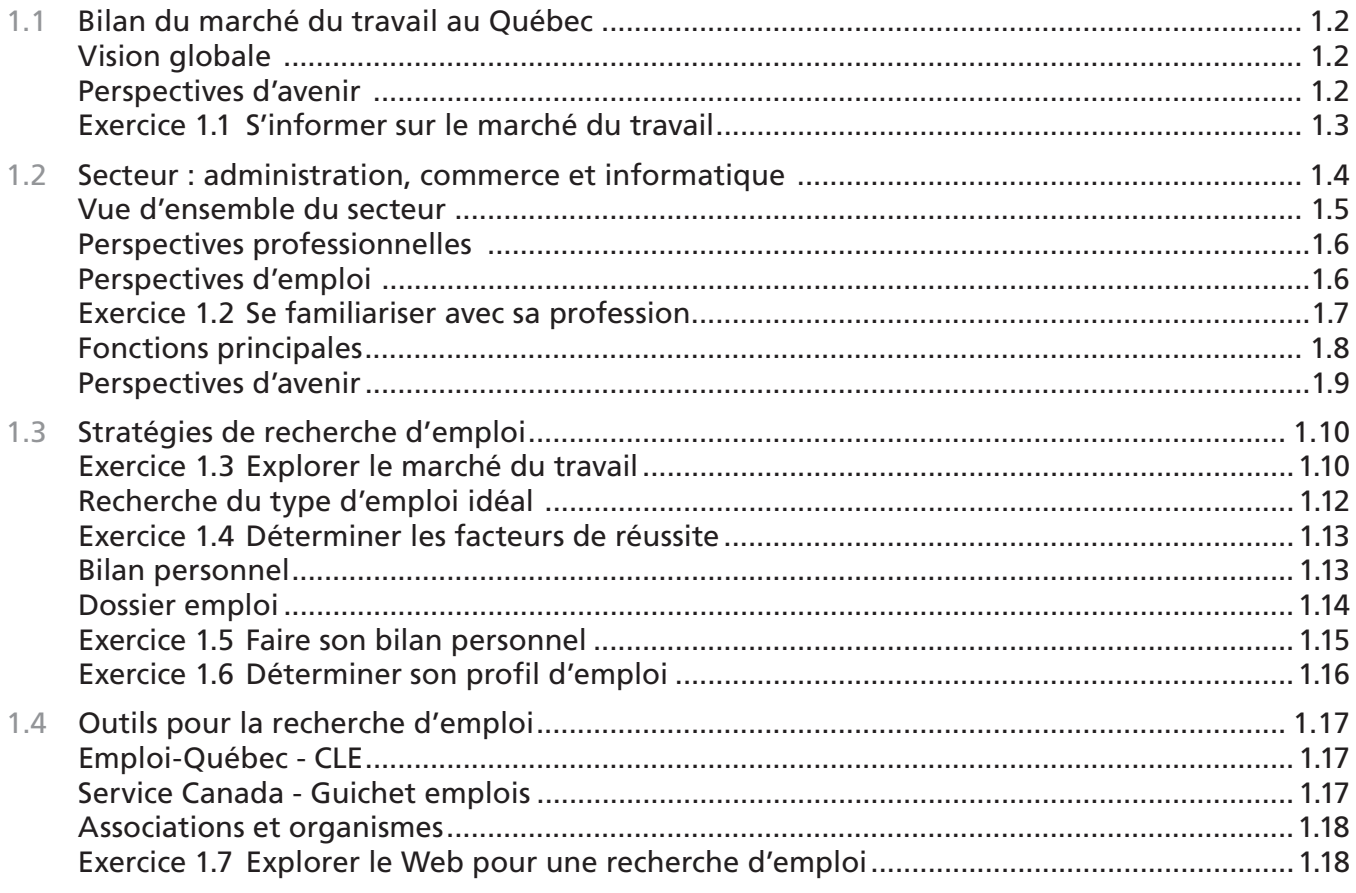

# **Chapitre 2 Curriculum vitæ**

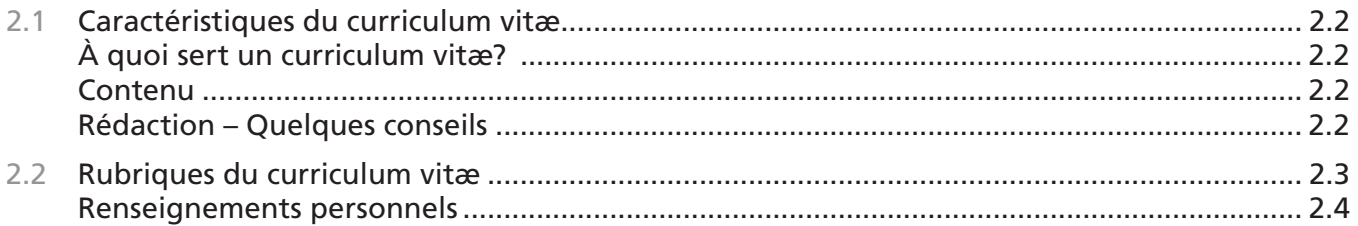

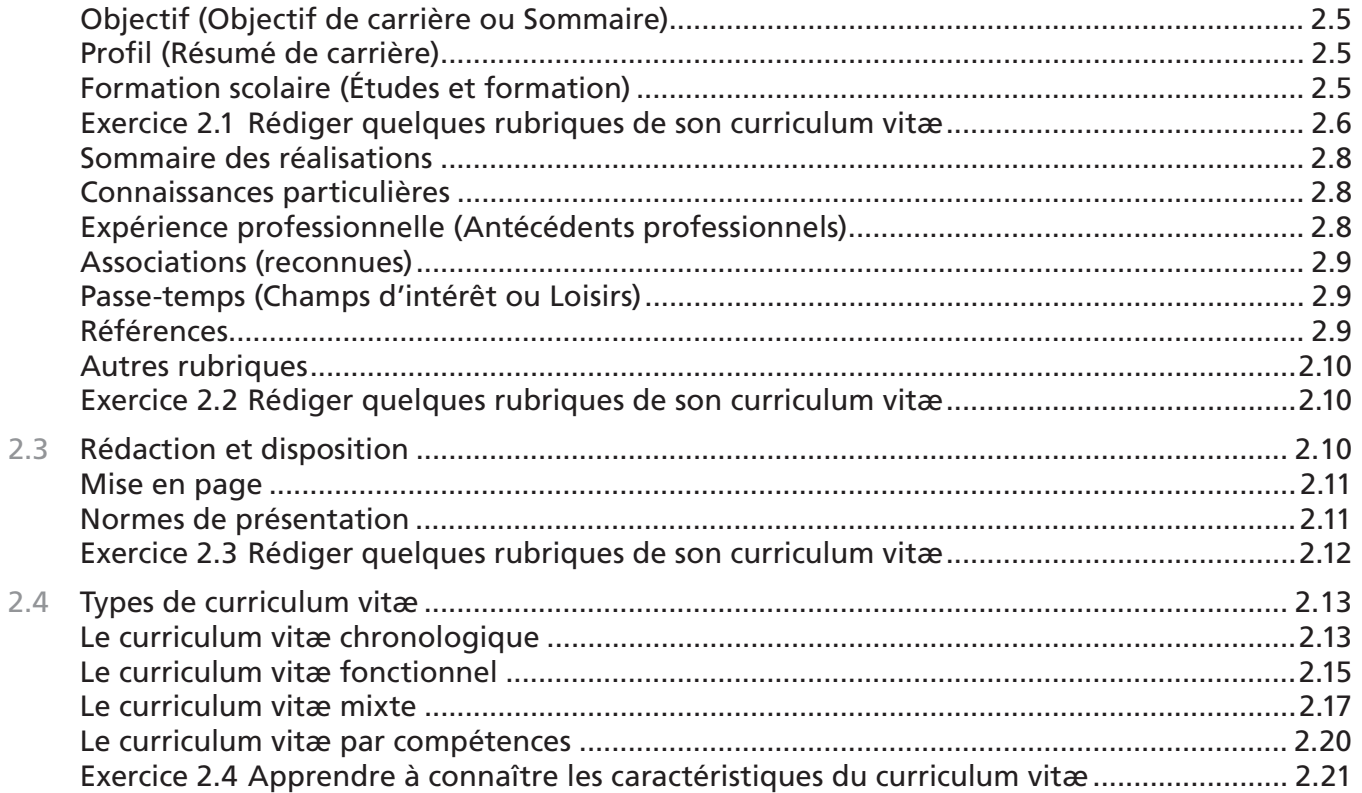

# **Chapitre 3 DEMANDE D'EMPLOI**

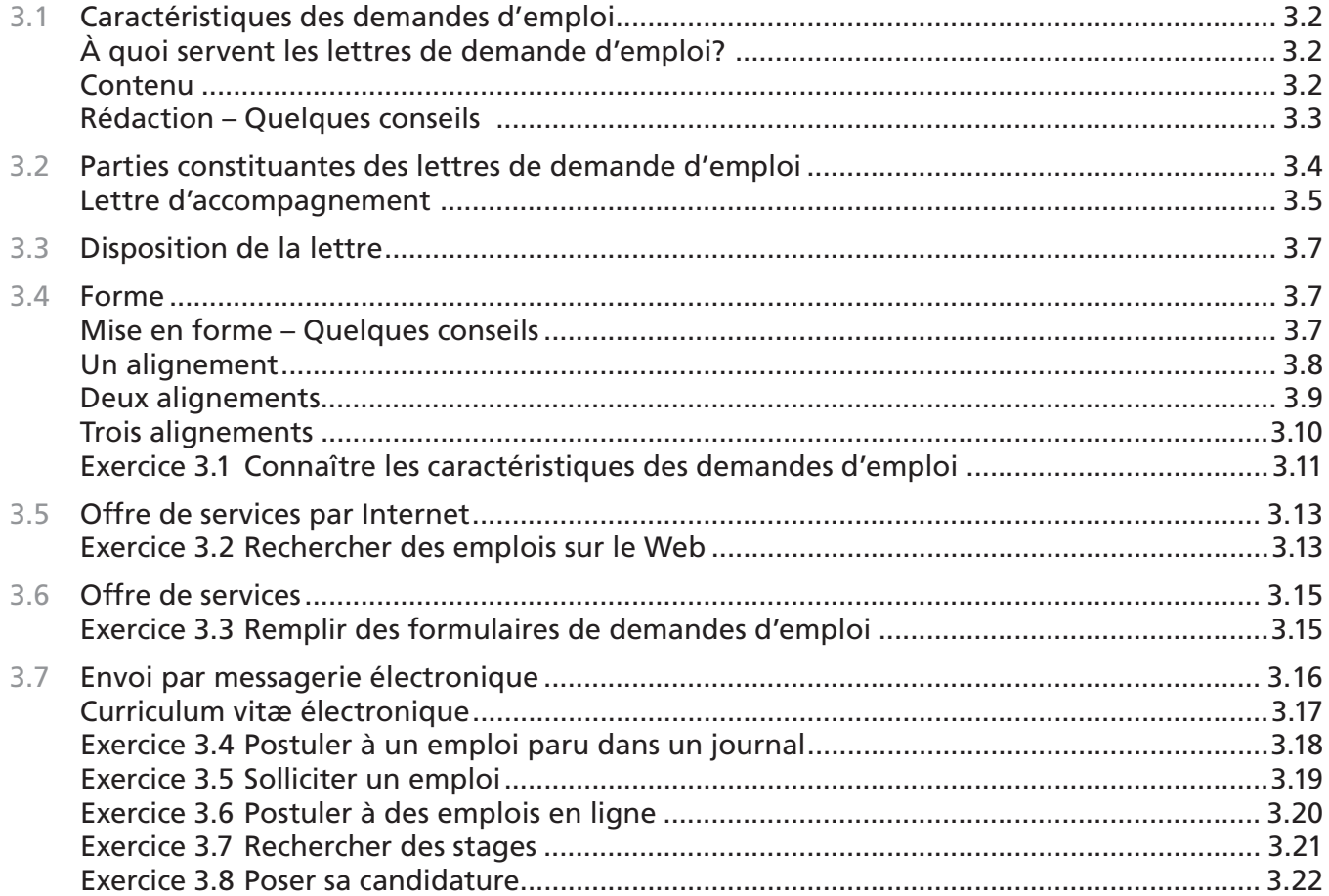

# **Chapitre 4 Entrevue**

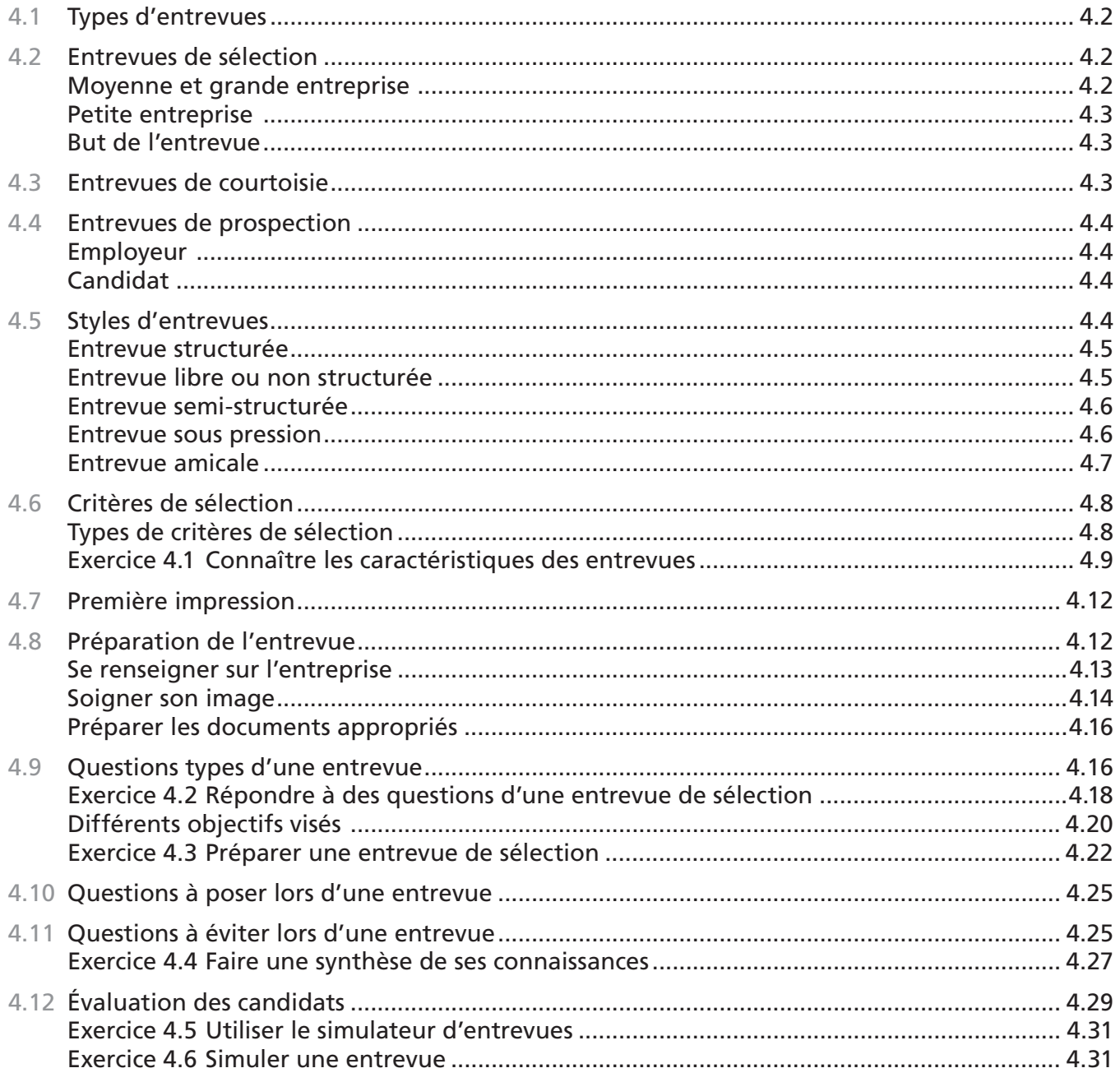

# Chapitre 5 Suivi des démarches

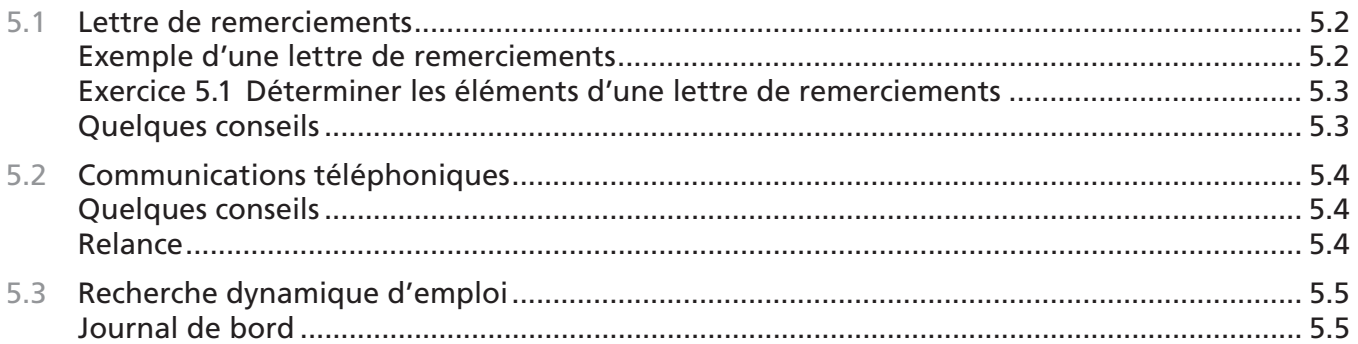

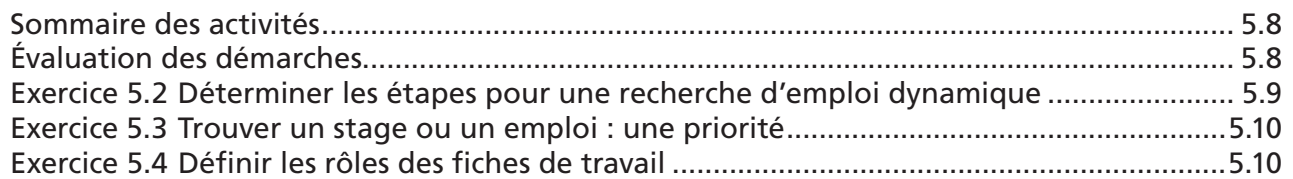

# **Chapitre 6 Évolution professionnelle**

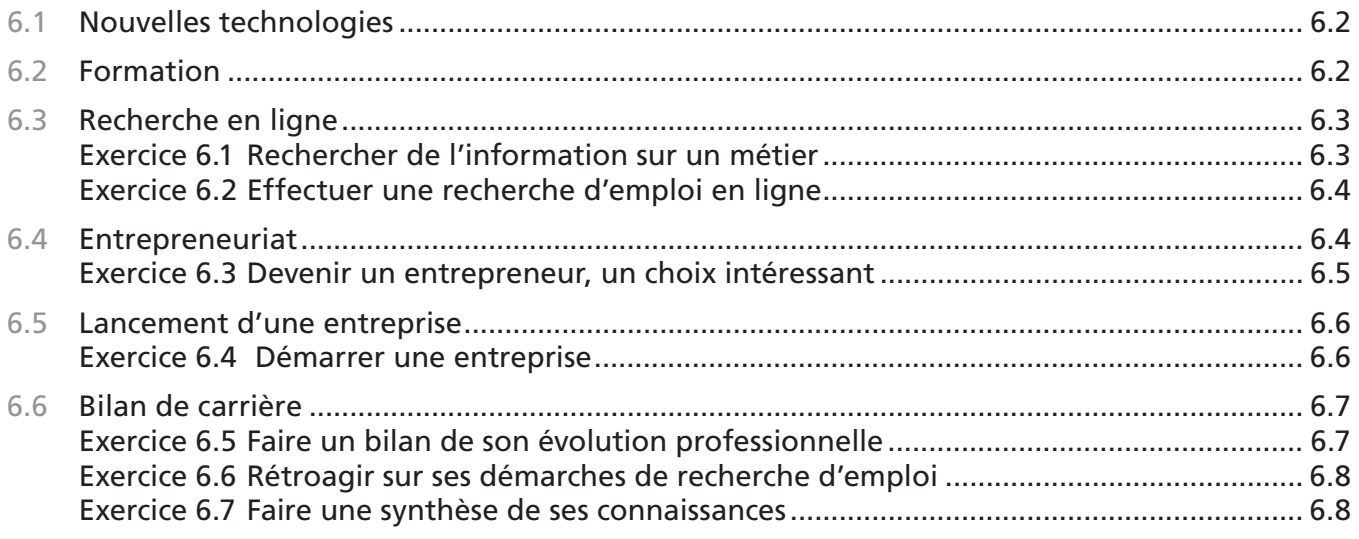

Bibliographie Webographie Fiche de rétroaction Échéancier de travail <span id="page-10-0"></span>Bienvenue au module *Cheminement professionnel…*

Vous êtes maintenant rendu à votre vingt-deuxième module du programme d'études professionnelles en comptabilité. Vous avez travaillé sérieusement, en mettant les efforts et la motivation nécessaires à votre réussite. Bravo! Il est maintenant temps de vous tourner vers l'objectif ultime de votre programme : trouver un emploi!

Au cours de ce module, vous mettrez en œuvre un protocole de recherche d'emploi dynamique; vous pourrez également en profiter pour chercher un stage.

Ce module utilise des outils de recherche d'emploi aussi variés que technologiques.

Vous remplirez ainsi des fiches de travail afin d'élaborer votre **Dossier emploi**; vous aurez recours à de nombreux sites Web spécialisés dans les demandes d'emploi; vous pourrez même profiter du **Simulateur d'entrevues** de la SOFAD.

Nous voudrions remercier tous les membres de l'équipe pour leur apport à la production du guide d'apprentissage et du simulateur d'entrevues. Nous aimerions aussi remercier toutes les autres personnes qui nous ont soutenus et aidés dans la réalisation de ce projet.

Nous vous invitons finalement à remplir la fiche de rétroaction : elle nous permet de connaître votre degré de satisfaction à l'égard du module et, à partir de vos réponses, d'améliorer celui-ci. Les élèves de la formation à distance pourront retourner la fiche à leur tuteur avec leur dernier devoir, tandis que les élèves des centres de formation pourront la remettre à leur enseignant. Nous vous remercions de votre collaboration.

Bonne réussite!

*Nicole Daigneault* Chargée de projets

# <span id="page-11-0"></span>**PROGRAMME D'ÉTUDES**

Ce module fait partie du programme qui mène à l'obtention du diplôme d'études professionnelles en comptabilité. Le programme se subdivise en 23 modules totalisant 1 350 heures de formation.

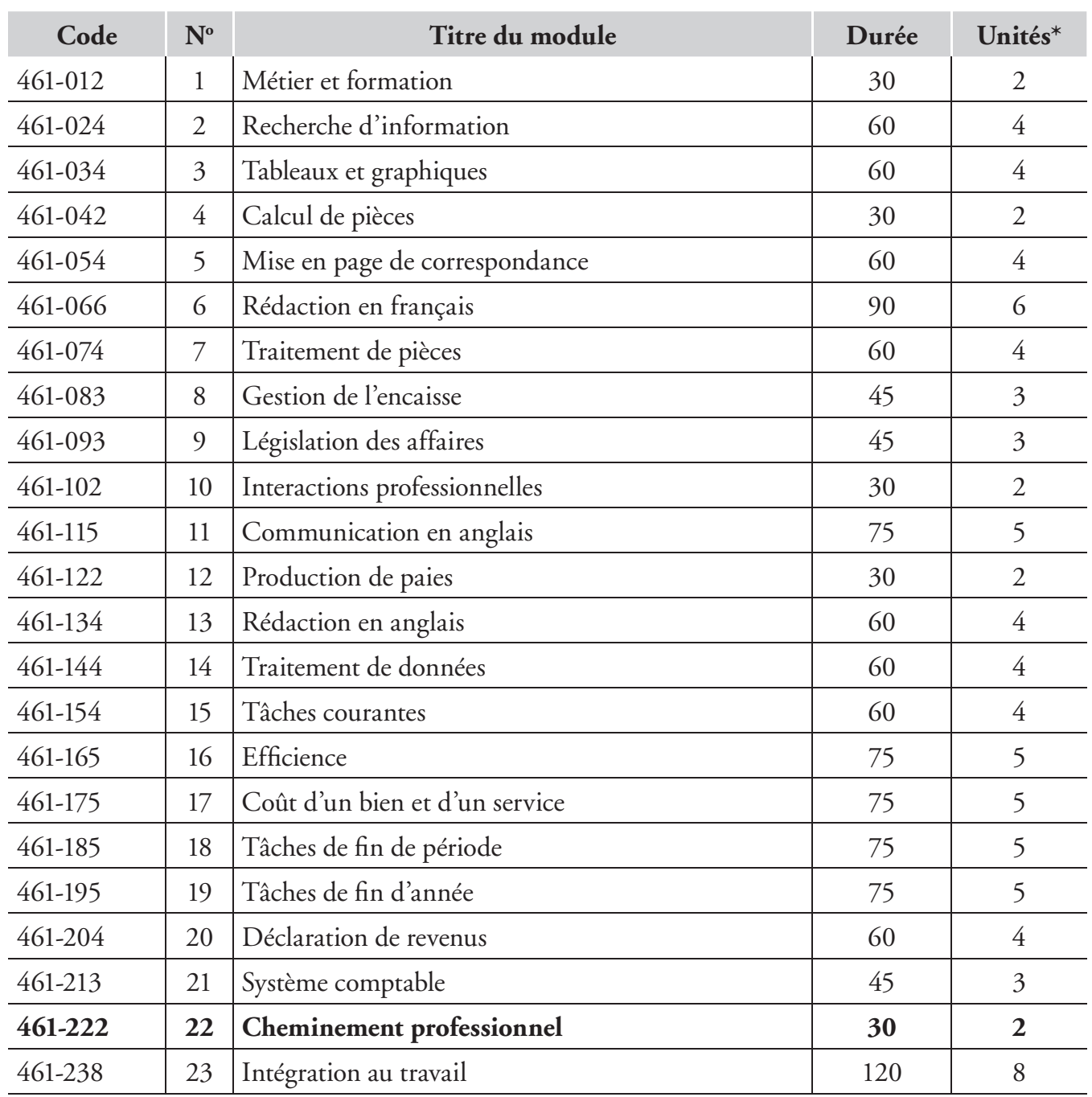

#### **SYNTHÈSE DU PROGRAMME D'ÉTUDES EN COMPTABILITÉ**

\*Une unité équivaut à 15 heures.

#### **PRÉALABLE**

Vous devez avoir réussi tous les modules précédant celui-ci.

# <span id="page-12-0"></span>**OBJECTIFS DU MODULE** *CHEMINEMENT PROFESSIONNEL*

Pour connaître les tâches que vous réaliserez durant votre apprentissage, lisez les objectifs du module, qui vous sont présentés ci-dessous. Revoyez ces objectifs aussi souvent qu'il sera nécessaire pour vous situer dans votre démarche d'apprentissage.

- Consulter les ressources disponibles pour la recherche d'un emploi.
- Présenter une liste d'employeurs potentiels.
- Présenter un plan détaillé de recherche d'emploi.
- Produire une lettre de demande d'emploi convenable ainsi qu'un curriculum vitæ conforme aux règles de présentation et contenant l'information attendue (expérience de travail, formation, compétences et autres renseignements personnels).
- Présenter le résultat de ses réflexions en ce qui concerne ses possibilités d'évolution professionnelle.
- Commenter le bilan de la recherche d'emploi.
- Adapter son plan de recherche d'emploi de manière réaliste.

Maintenant que vous connaissez les objectifs à atteindre dans ce module, assurez-vous de respecter l'échéancier proposé pour votre apprentissage.

#### **DURÉE DU MODULE**

Ce module est d'une durée de 30 heures, incluant le temps requis pour les évaluations sommatives.

Le tableau suivant vous propose une répartition du temps qui vous aidera à évaluer votre progression.

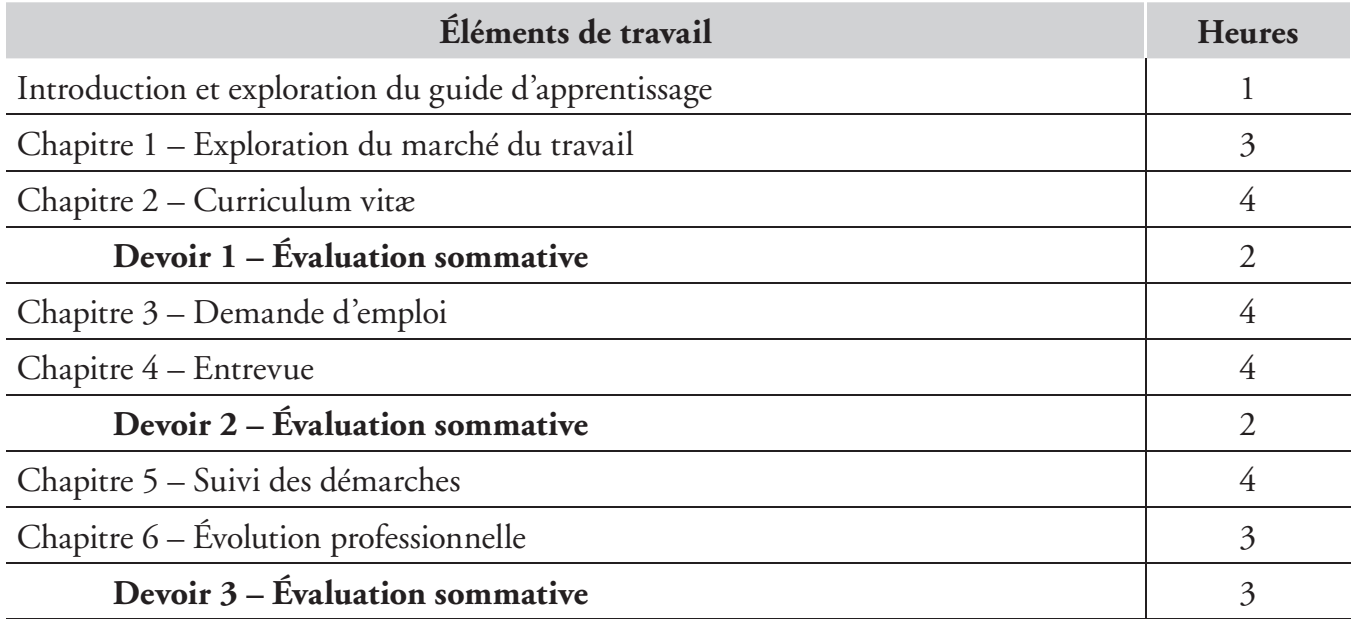

# <span id="page-13-0"></span>**MATÉRIEL REQUIS**

Afin de faire une recherche d'emploi dynamique et efficace, assurez-vous d'avoir le matériel nécessaire :

- Un **ordinateur** muni d'une **imprimante**.
- Une connexion et un accès **Internet**.
- Un logiciel de **traitement de texte**.
- Le logiciel **Acrobat Reader**. S'il n'est pas installé, faites-le à partir du site Web d'Adobe **[www.adobe.com/fr]**.
- Les codes d'accès pour activer le site **Repères** (exercices facultatifs). Demandez-les à votre formateur ou à votre tuteur.
- Une **adresse de courriel**. Il serait intéressant que vous en ayez une; cette adresse devrait, de préférence, débuter par votre nom ou, du moins, être significative (par exemple, bidule2000@hotmail.com n'est pas une adresse significative et ne fait pas sérieux pour la recherche d'un emploi).
- Une **chemise** à fond extensible en polypropylène ou une chemise de classement standard. Elle servira à ranger tous les documents de votre **Dossier emploi** afin de vous assurer de ne pas en perdre et de bien les protéger.

# **EXPLORATION DU MATÉRIEL D'APPRENTISSAGE**

Maintenant que vous en savez plus sur ce module, prenez quelques minutes pour découvrir le matériel d'apprentissage.

Celui-ci comprend :

- le guide d'apprentissage, incluant le corrigé des exercices;
- un accès au **Simulateur d'entrevues** en ligne;
- trois devoirs (pour les élèves de la formation à distance).

# **GUIDE D'APPRENTISSAGE**

Ce guide a été conçu de manière à permettre l'apprentissage individualisé. Les chapitres comportent une diversité d'activités afin de rendre votre étude et votre pratique aussi agréables que profitables.

- La majorité des exercices sont pratiques, puisque le but principal du module est la recherche d'un emploi (ou d'un stage).
- Vous aurez l'occasion d'explorer plusieurs sites Web spécialisés dans les offres d'emploi.
- Des fiches de travail sont mises à votre disposition et assurent ainsi une organisation bien structurée de vos recherches.

Après chaque chapitre, vous aurez des documents à présenter à votre formateur. Si vos travaux n'atteignent pas la qualité attendue, le formateur vous invitera à les reprendre : cette méthode vous permettra de déceler aussitôt vos lacunes. Si des points vous semblent obscurs après avoir fait des efforts honnêtes, n'hésitez pas à demander conseil à votre formateur ou à votre tuteur, qui se fera un plaisir de vous aider.

#### <span id="page-14-0"></span>**ACCÈS AU SITE DES APPRENANTS**

Dans le site des apprenants, qui se trouve à l'adresse **cours1.sofad.qc.ca/ressources/fichiersfp.html** vous pourrez :

- consulter la webographie du module, qui contient les références Web dont vous vous servirez durant votre apprentissage;
- télécharger les documents et les fiches de travail, puis les enregistrer sur votre disque dur ou sur tout autre support.

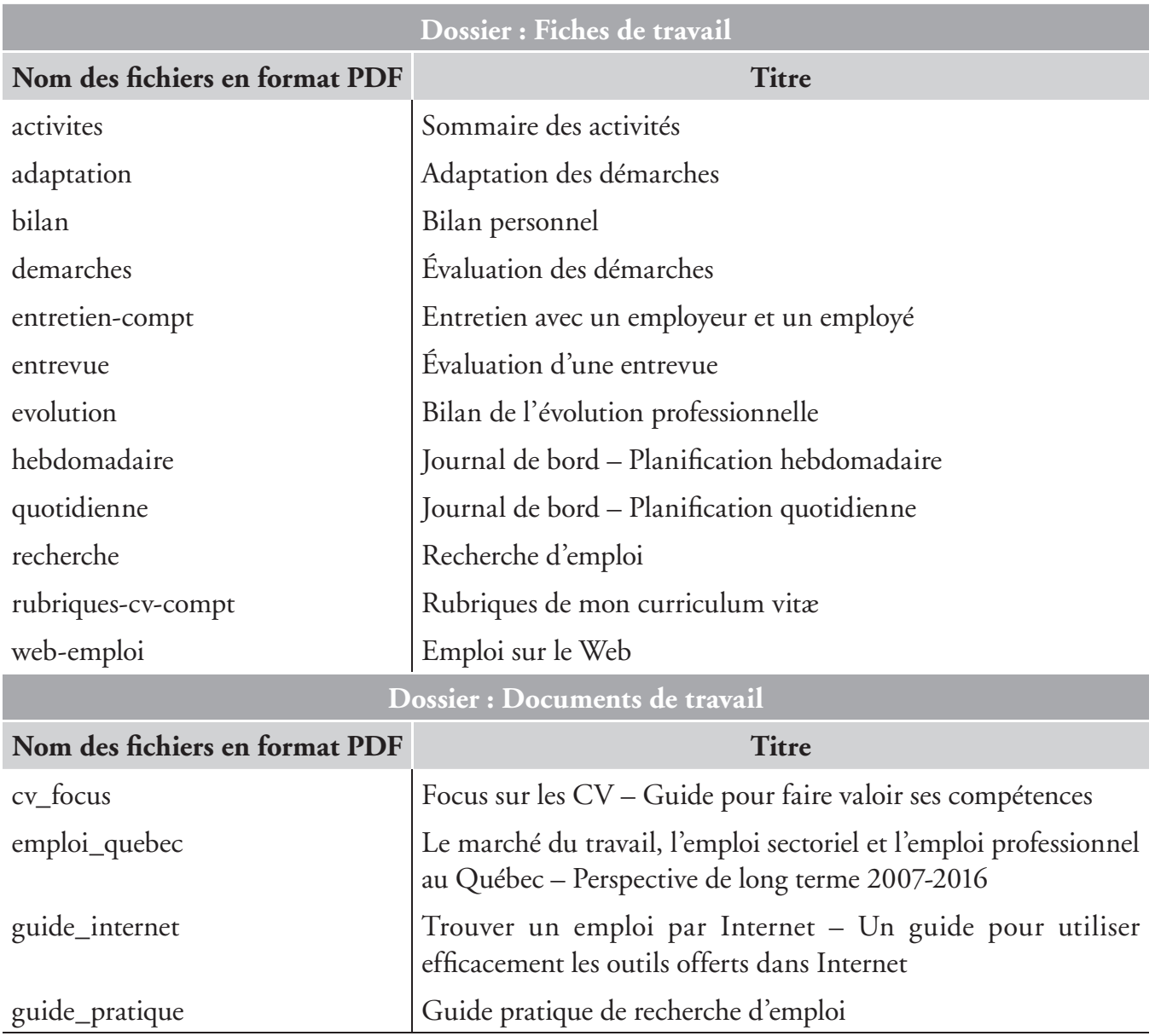

# <span id="page-15-0"></span>**GESTION DU TEMPS**

Pour que votre apprentissage vous amène à approfondir au maximum vos nouvelles habiletés, nous vous recommandons de suivre le cheminement proposé dans l'échéancier de travail. Pour l'apprentissage du module *Cheminement professionnel*, cet échéancier s'échelonne sur une période de 6 semaines et de 30 heures. Il vous permettra de conserver un rythme d'apprentissage régulier afin d'assimiler progressivement la matière présentée. Une assiduité de cinq heures par semaine, réparties en deux séances de travail, vous permettra d'effectuer les travaux et les recherches demandés pour obtenir un emploi.

A l'aide de votre échéancier de travail, inclus à la fin de ce guide, déterminez les dates où vous terminerez l'apprentissage de chacun des chapitres, puis inscrivez-les dans la colonne appropriée.

Prenez l'habitude de respecter vos échéances. Si vous n'avez pas terminé un chapitre à temps, vous devrez y consacrer plus d'heures, sans toutefois perturber votre échéancier de travail.

# **ÉVALUATION SOMMATIVE**

À la fin de ce module, vous ne serez pas soumis à un examen sous surveillance. Cependant, les travaux demandés tout au long du module (en formation à distance, dans les trois devoirs) constituent des épreuves sommatives. En effet, les documents créés (lettre et curriculum vitæ) ainsi que les fiches de travail composent l'évaluation.

Des références à des sites Web sont utilisées pour la recherche d'un emploi ou pour vous

# **PICTOGRAMMES**

Certains pictogrammes sont utilisés tout au long de ce guide : en voici la signification.

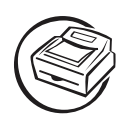

Vous avez à imprimer des documents.

aider dans vos démarches.

Vous avez un exercice théorique à effectuer.

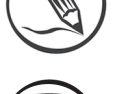

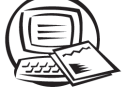

Vous devez faire un exercice pratique.

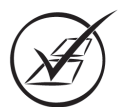

Vous devez vérifier vos réponses dans le corrigé.

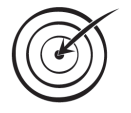

Vous êtes invité à faire une évaluation sommative.

# <span id="page-16-0"></span>**CHAPITRE**

# *1 MARCHÉ DU TRAVAIL*

À ce stade de votre formation, pourquoi vous préoccuper de vous renseigner sur le marché du travail? Après tout, ce que vous désirez n'est-il pas de décrocher un emploi qui vous convienne?

En fait, la connaissance du marché du travail augmentera vos chances de trouver un emploi. En effet, vous pourrez ainsi déterminer les secteurs d'activité où vos compétences sont les plus recherchées, les types de postes qui y sont offerts et les perspectives d'avenir concernant votre domaine.

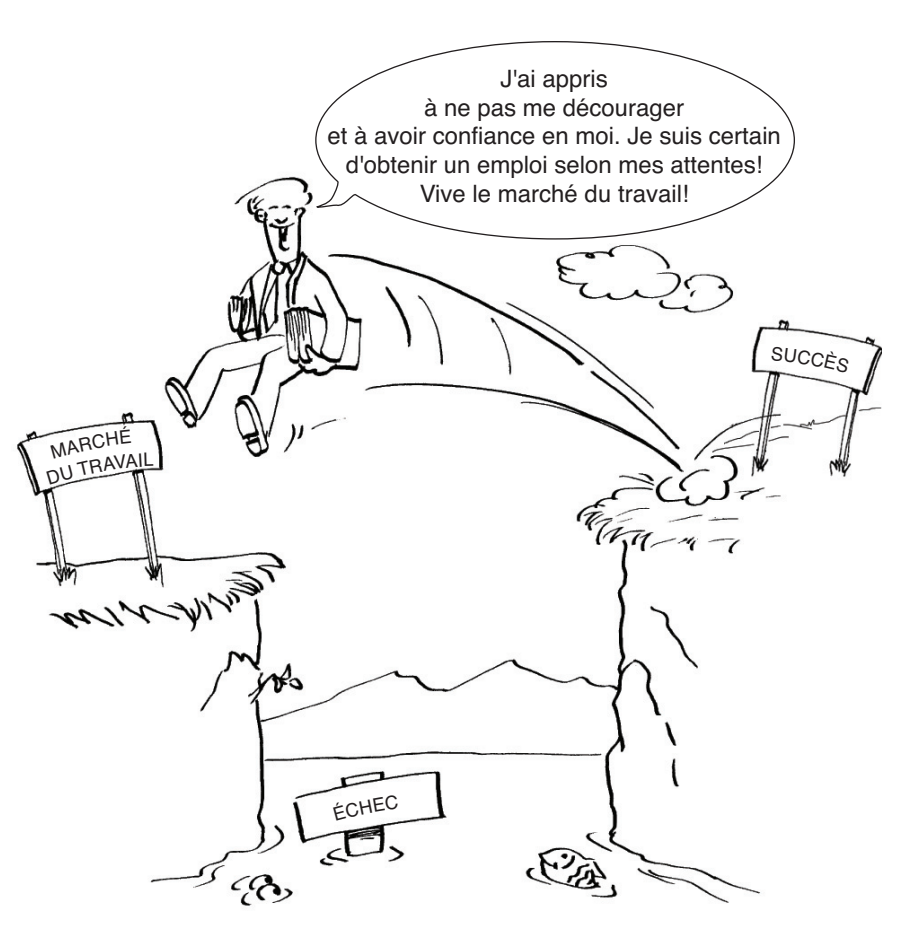

Le marché du travail ressemble à tous les autres marchés : la concurrence s'y fait de plus en plus vive. Comment saurez-vous l'affronter si vous ignorez ce que les employeurs recherchent? Vous devez donc d'abord connaître leurs besoins pour être en mesure de répondre à leurs demandes.

Mieux vous connaîtrez le marché du travail, plus vous serez en mesure de rivaliser avec vos concurrents et de réussir ainsi à décrocher l'emploi que vous visez.

Ce chapitre a été conçu pour faciliter votre exploration du marché du travail.

# <span id="page-17-0"></span>**1.1 BILAN DU MARCHÉ DU TRAVAIL AU QUÉBEC**

Vouloir travailler dans son domaine, est-ce là un projet réalisable de nos jours? Selon vos goûts, vos champs d'intérêt et vos aptitudes, comment décrocher l'emploi pour lequel vous vous préparez depuis si longtemps?

Dans le but de vous aider à répondre à ces interrogations et à mieux orienter votre recherche dynamique d'emploi, nous vous dressons un bilan de la situation actuelle du marché du travail au Québec.

# **VISION GLOBALE**

Au Québec, depuis les années 2000, on note une augmentation des emplois disponibles sur le marché, et on constate même, dans certains domaines, une pénurie de main-d'oeuvre.

- Selon Emploi-Québec, de 2007 à 2008, il y a eu une hausse d'environ **99 000** offres d'emploi au Québec. Les données de 2008 indiquent que l'emploi dans les professions liées aux ventes, aux services, aux affaires, à la finance et à l'administration était également en hausse.
- Selon **Inforoute FPT**<sup>1</sup> , les programmes de formation professionnelle dans le domaine de l'assurance, des services financiers, de l'informatique et de la vente-conseil offrent les meilleures perspectives d'emploi.

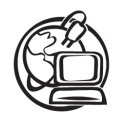

Avant de poursuivre votre recherche d'emploi, informez-vous davantage sur la situation actuelle de votre métier sur le marché du travail. Consultez pour cela le bulletin mensuel publié par **Emploi-Québec**, intitulé *L'emploi au Québec – Information sur le marché du travail (IMT)*, à l'adresse suivante : emploiquebec.net/francais/imt/publications/emploi.htm

# **PERSPECTIVES D'AVENIR**

Selon les prévisions d'**Emploi-Québec**, de 2006 à 2010, il y aura environ 680 000 postes à pourvoir au Québec. Dans le document *Le marché du travail au Québec – Perspectives professionnelles 2006- 2010* **<sup>2</sup>** , on indique que les emplois dans le domaine de la santé et des services sociaux, ainsi que dans le secteur des services professionnels, scientifiques et techniques seront en hausse. Quant à l'emploi dans le secteur des affaires, de la finance et de l'administration, il devrait progresser au même rythme que pour l'ensemble des professions.

Il faut aussi penser que plusieurs travailleurs prendront leur retraite d'ici peu d'années, ce qui augmentera le bassin d'emplois disponibles.

<sup>1.</sup> Inforoute FPT, *Le Top 50 des programmes de formation professionnelle et technique offrant les meilleures perspectives d'emploi – Ensemble du Québec*, 2007, [En ligne], novembre 2007. [www.inforoutefpt.org/top50/Top50\_2007.pdf] (7 juillet 2008).

<sup>2.</sup> Emploi-Québec, *Le marché du travail au Québec – Perspectives professionnelles 2006-2010*, [En ligne], juin 2008. [emploiquebec.net/francais/imt/publications/perspective.htm] (7 juillet 2008).

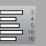

<span id="page-18-0"></span>En 2005, les entreprises canadiennes ont eu recours à 99 141 travailleurs étrangers pour occuper des postes non pourvus; c'est donc dire que de l'emploi, il y en a!

Les emplois à titre de personnel de soutien se trouvent dans les services à la transformation, à la fabrication et au montage, comme opérateurs de machines et conducteurs de véhicules de transport, et comme manœuvres dans l'industrie de la construction.

Mais comment connaître mieux les perspectives d'emploi des professions qui vous intéressent, dans les régions qui vous conviennent?

Plusieurs sites peuvent vous aider à dresser un portrait du métier que vous visez, entre autres :

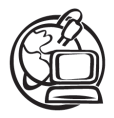

Le site **Jobboom** permet de découvrir le marché du travail par **régions <sup>1</sup>** et par **secteurs <sup>2</sup>** . Par exemple, le secteur du tourisme se veut prometteur pour une personne voulant travailler à Montréal, tandis qu'un résidant de Mont-Laurier aura plus de chances d'avoir un emploi s'il désire œuvrer dans le domaine de la foresterie.

Le site **Repères <sup>3</sup>** [www.reperes.qc.ca] de la Société GRICS permet de faire des recherches selon des critères importants pour vous. Ainsi, vous pouvez faire des recherches par secteurs d'activité et dans des régions déterminées; par exemple, dans le domaine minier, il y a sûrement plus d'emplois à Asbestos qu'à Montréal, tandis qu'à Québec, il y a sûrement plus de demandes pour l'assistance dentaire qu'à Baie-Comeau.

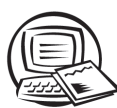

#### **EXERCICE 1.1 S'INFORMER SUR LE MARCHÉ DU TRAVAIL (EXERCICE FACULTATIF AVEC LE SITE REPÈRES)**

**Mise en situation :** Vous discutez avec un ami et celui-ci n'est pas tout à fait convaincu des renseignements que vous lui fournissez concernant votre futur emploi comme commis comptable. Accédez au site **Repères** pour répondre convenablement aux questions de votre ami.

- 1. Quel a été le taux de placement des diplômés en comptabilité (DEP) en 2007?
- 2. Quel était le salaire hebdomadaire d'un commis comptable en 2007? (Vous trouverez l'information dans la même page Web des statistiques sur le placement.)

3. Demandez votre code d'accès à votre formateur.

<sup>1.</sup> Jobboom, *Marché du travail – Régions du Québec*, [En ligne]. [carriere.jobboom.com/marche-travail/regions/] (7 juillet 2008).

<sup>2.</sup> Jobboom, Marché du travail – *Secteurs en vedette*, [En ligne]. [carriere.jobboom.com/marche-travail/ secteurs/] (7 juillet 2008).

- <span id="page-19-0"></span>3. C'est la période de l'impôt et vous avez offert vos services au centre communautaire pour remplir des déclarations de revenus. Vous avez rencontré une personne qui a beaucoup de difficulté à lire : vous voulez lui donner des renseignements sur l'alphabétisation au Québec. Où pouvez-vous trouver cette information dans le site **Repères**?
- 4. Dans le site **Repères**, il est possible de connaître les entreprises qui offrent des emplois dans votre région. Quelle procédure suivrez-vous pour obtenir ces renseignements?

Il est souvent plus utile de faire vos recherches personnelles sur le Web, étant donné qu'il n'est pas évident de tenir ces renseignements à jour dans un document imprimé. Lorsque vous recueillez vos informations sur Internet, tenez compte des éléments suivants :

- la région que vous privilégiez pour travailler;
- les entreprises qui vous intéressent;
- les emplois les plus disponibles dans votre région;
- les emplois les plus durables;
- les emplois permettant une carrière prometteuse.

# **1.2 SECTEUR : ADMINISTRATION, COMMERCE ET INFORMATIQUE**

Les perspectives d'emploi s'annonçant relativement bonnes dans les secteurs technologiques, qu'en est-il spécifiquement des emplois de bureau, par exemple : en secrétariat (juridique et médical), en comptabilité, en vente-conseil ou en soutien informatique?

Remarquez que les professions incluses dans le secteur **Administration, commerce et informatique** sont définies par le ministère de l'Éducation, du Loisir et du Sport. Dans le tableau suivant, vous constaterez que, selon l'organisme, le mot **secteur** est utilisé pour définir soit l'emploi, le programme d'études ou le secteur d'activité d'un organisme. Il faudra donc vous habituer à la souplesse de ces termes.

<span id="page-20-0"></span>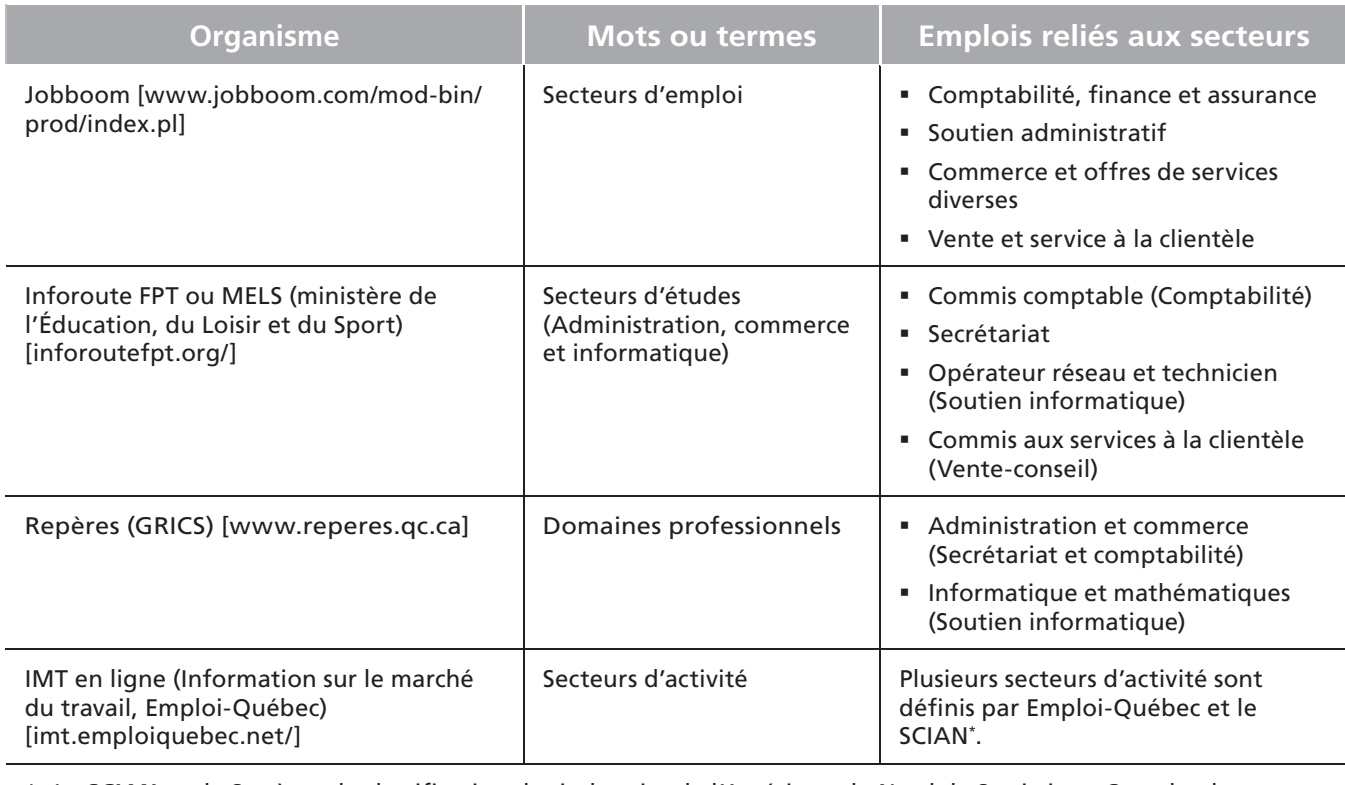

\* Le **SCIAN** est le Système de classifi cation des industries de l'Amérique du Nord de Statistique Canada, du gouvernement fédéral [www.statcan.ca/francais/concepts/index\_f.htm].

*Tableau 1.1 Emplois et secteurs recensés par les organismes*

# **VUE D'ENSEMBLE DU SECTEUR**

Les emplois dans les domaines de l'administration, du commerce et de l'informatique occupent une grande partie du monde du travail. De plus, avec un DEP, le taux d'avancement pour ces emplois est nettement en hausse. C'est particulièrement le cas des programmes en secrétariat, comptabilité, administration et informatique.

Mais attention! Bien que les perspectives d'emploi soient bonnes en ce qui concerne le travail de bureau, les employeurs recherchent des compétences et des qualités particulières chez les candidats. Celles-ci incluent :

- une bonne maîtrise du français et de l'anglais (verbal et écrit);
- la connaissance des principaux logiciels d'application (traitement de texte, tableur, base de données et logiciel comptable) ainsi que des logiciels utilisés pour Internet (navigateur, messagerie électronique);
- le sens des responsabilités;
- la débrouillardise et l'autonomie;
- la polyvalence;
- la facilité d'adaptation aux diverses situations.

<span id="page-21-0"></span>Quelle est la situation de l'offre et de la demande en ce qui a trait à la maîtrise du français et de l'anglais? Malheureusement, on note une pénurie de candidats possédant cette compétence. Dans certaines régions, les employeurs recherchent du personnel de bureau bilingue et même trilingue.

# **PERSPECTIVES PROFESSIONNELLES**

Vous pouvez peut-être déjà répondre à cette question. Laissez-nous cependant le soin de vous présenter les renseignements suivants, recueillis par **Statistique Canada** et publiés par **Emploi-Québec**, sur les secteurs d'activité des emplois à temps plein et à temps partiel au Québec, en 2008; les voici, par ordre d'importance :

- **Fabrication**
- Commerce
- Soins de santé et assistance sociale
- Services professionnels, scientifiques et techniques
- Administration publique
- Services d'enseignement
- Construction
- Transport et entreposage

Par ailleurs, en examinant l'importance des entreprises, vous pouvez vous faire une bonne idée des employeurs de votre secteur et ainsi mieux diriger votre recherche d'emploi.

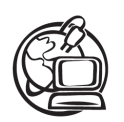

Les grandes entreprises vous attirent? Si vous voulez connaître les 500 entreprises les plus importantes au Québec, visitez le site **Les affaires.com** [www.lesaffaires.com]; vous obtiendrez ainsi plusieurs renseignements sur ces entreprises.

Finalement, qu'advient-il des administrations publiques? Les gouvernements provincial et fédéral démontrent, depuis quelques années, une certaine pénurie d'employés qui est due, entre autres, à ce que plusieurs personnes prennent leur retraite.

# **PERSPECTIVES D'EMPLOI**

Quels types de postes pouvez-vous vous attendre à trouver sur le marché actuellement?

Selon le champ d'activité des entreprises, leur envergure, les nouvelles technologies et les programmes de formation des institutions scolaires, la dénomination des postes peut grandement varier.

Dans votre secteur de formation, **Administration, commerce et informatique**, il y a cinq programmes de formation : comptabilité, secrétariat, secrétariat (Inuktitut), soutien informatique et vente-conseil. Pour obtenir des renseignements sur ces programmes et leurs professions visées, consultez le site d'**Inforoute FPT** [www.inforoutefpt.org], ou le site d'**Emploi-Québec** [imt.emploiquebec.net/mtg].

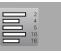

<span id="page-22-0"></span>Voici quelques appellations des professions visées par votre programme d'études (par ordre alphabétique).

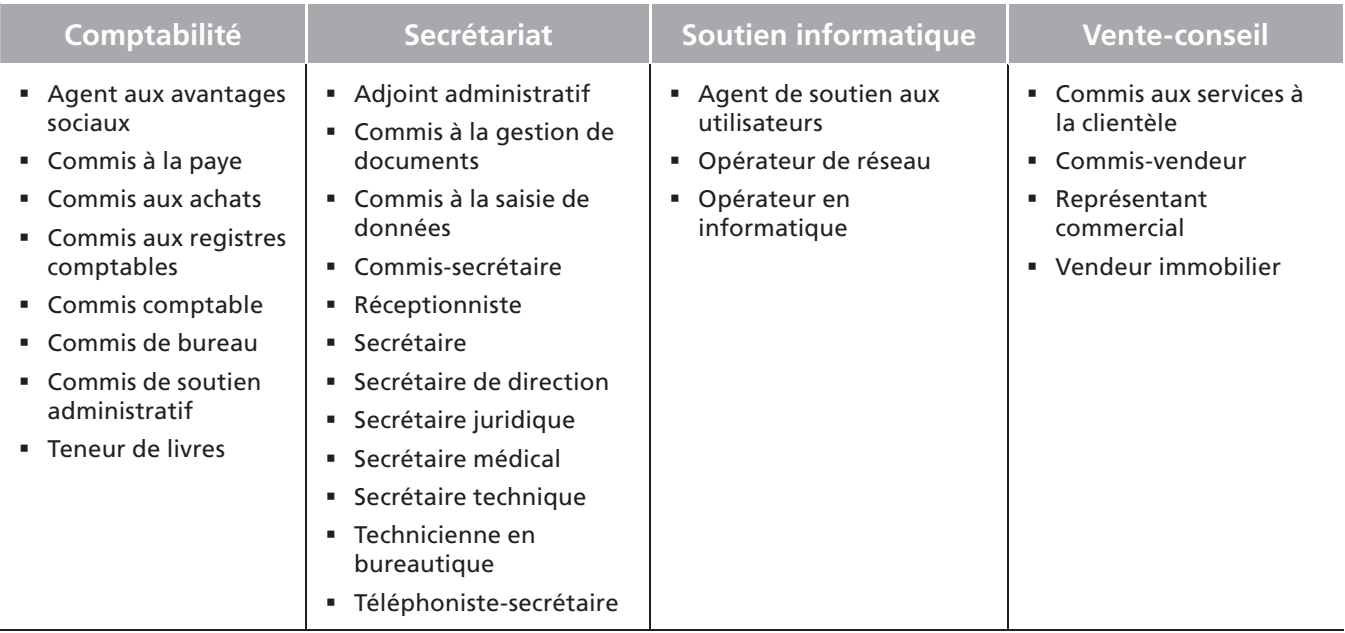

*Tableau 1.2 Emplois du secteur Administration, commerce et informatique*

Comme vous pouvez le constater, le marché du travail offre une grande variété de postes dans ce secteur. Bien que cette liste ne soit pas complète, elle vous donne une bonne idée de la réalité du marché du travail.

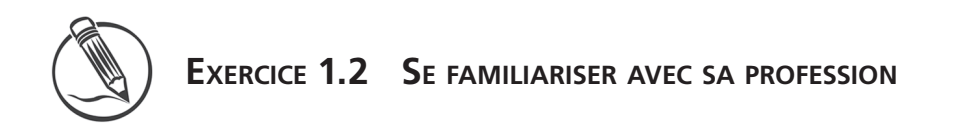

1. Identifiez les types d'entreprises pour lesquelles vous aimeriez travailler.

2. Nommez les postes que vous pourriez occuper.

# <span id="page-23-0"></span>**FONCTIONS PRINCIPALES**

Quels que soient le poste que vous occuperez et les tâches qui vous seront dévolues, vous travaillerez en étroite collaboration avec d'autres personnes, à la poursuite des objectifs de l'entreprise.

Les fonctions et responsabilités qui vous seront confiées seront proportionnelles à votre degré d'autonomie, votre formation, votre sens des responsabilités et votre expérience du travail de bureau.

Les tâches sont rattachées au poste qu'un employé de bureau occupe. Ainsi, un commis de bureau est habituellement responsable de tâches telles que : classer, trier, entrer les données, acheminer le courrier, ou toute fonction similaire rattachée aux activités de l'entreprise.

Les tâches d'un commis comptable consistent, entre autres, à entrer les données comptables, à assurer le suivi des factures, des paies, des comptes à payer et à recevoir, à journaliser les différentes pièces justificatives que l'entreprise reçoit ou qu'elle émet, etc.

Le tableau suivant présente quelques **tâches** exécutées par les travailleurs du secteur **Administration, commerce et informatique.**

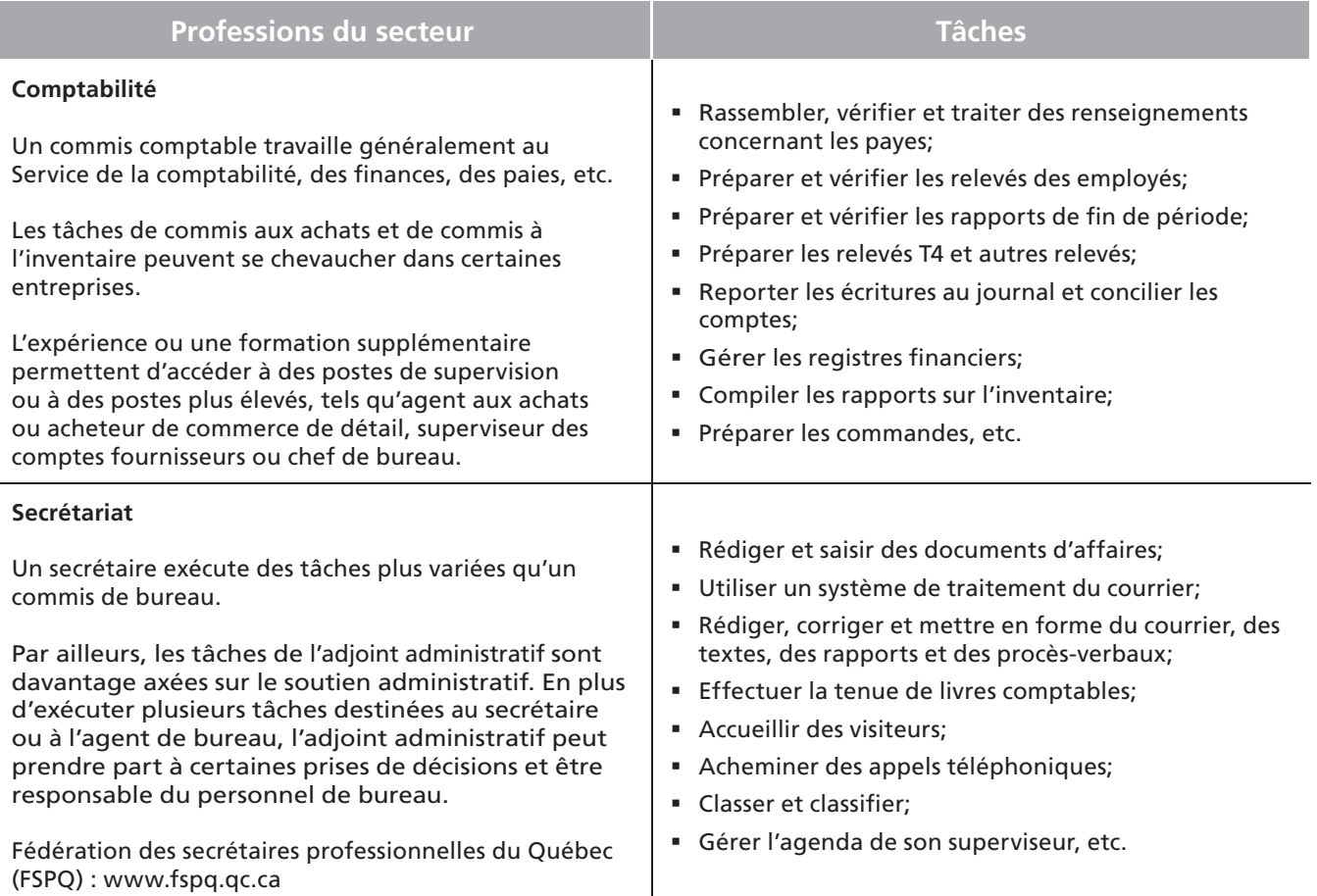

<span id="page-24-0"></span>

| <b>Professions du secteur</b>                                                                                                    | <b>Tâches</b>                                                                                                    |
|----------------------------------------------------------------------------------------------------|----------------------------------------------------------------------------------------------------|
| Soutien informatique<br>L'expérience permet d'accéder à des postes en<br>programmation informatique et en développement<br>Web.<br>Comité sectoriel de main-d'œuvre des technologies de<br>l'information et des communications (TIC) :<br>www.technocompetences.qc.ca | Assurer l'entretien et gérer l'utilisation de réseaux<br>locaux d'entreprise;<br>• Mettre à l'essai et installer le matériel informatique;<br>· Installer les logiciels;<br>• Mettre en place des procédures de sécurité des<br>données:<br>Effectuer les opérations de sauvegarde et de<br>restauration des données;<br>• Mettre en place des réseaux locaux et des connexions<br>à Internet;<br>• Offrir aide et information aux concepteurs et aux<br>visiteurs des sites Web:<br>Effectuer les opérations de sauvegarde et de<br>restauration du serveur Web, etc.                                                                                                    |
| Vente-conseil<br>Les emplois pour ce secteur peuvent être très variés.<br>Association des courtiers et agents immobiliers du<br>Québec (ACAIQ) : www.acaiq.com                                                                                                    | Agents ou vendeurs immobiliers : solliciter des<br>mandats de vente; aider les clients à vendre leur<br>propriété; aider les acheteurs éventuels à choisir;<br>préparer les actes de vente, etc.<br>" Vendeurs de commerce au détail : renseigner<br>les clients sur l'utilisation et l'entretien des<br>marchandises; indiquer les prix, établir les modalités<br>de crédit et d'échange; spécifier les garanties et les<br>dates de livraison; tenir à jour les registres des ventes<br>pour l'inventaire, etc.<br>Agents de commerce en gros : faire de la promotion<br>auprès des clients; déterminer les clients éventuels et<br>les solliciter; rédiger les contrats de vente ou autres;<br>lire et suivre les renseignements concernant les<br>innovations d'un produit, etc. |

*Tableau 1.3 Tâches du secteur Administration, commerce et informatique*

# **PERSPECTIVES D'AVENIR**

L'introduction des nouvelles technologies dans les bureaux a modifié grandement les méthodes de travail. On assiste à la création de nouveaux emplois et certaines tâches répétitives cèdent leur place à une multitude d'autres, qui permettent une plus grande efficacité.

Cette évolution a pour conséquence un besoin de personnel qualifié, disposé à se recycler régulièrement. Les employés de bureau doivent être familiarisés avec les tâches exécutées au micro-ordinateur et avec le courrier électronique. Ils doivent posséder des connaissances en traitement de texte et de données, ainsi qu'en toute autre technique bureautique.

Plusieurs entreprises possèdent maintenant des postes de travail où les traitements de la voix, de l'image, des textes, des données, des graphiques et des messages sont intégrés.

Nul ne pourra échapper à l'évolution des nouvelles technologies. Les futurs employés de bureau devront posséder une bonne formation, faire preuve d'autonomie, de polyvalence, de créativité et d'adaptation, et être prêts à se recycler régulièrement.

# <span id="page-25-0"></span>**1.3 STRATÉGIES DE RECHERCHE D'EMPLOI**

La recherche d'un emploi est presque devenue une tâche scientifique, puisqu'il y a de plus en plus de sites Web et d'organismes pour vous aider à vous trouver un emploi.

À ce stade de votre apprentissage, nous vous proposons d'améliorer vos connaissances du marché du travail en amorçant dès maintenant votre démarche personnelle.

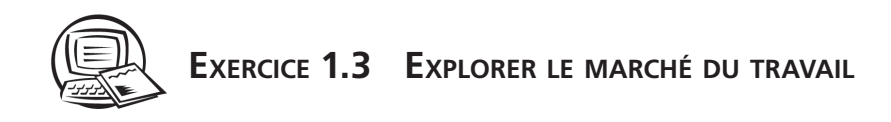

Maintenant que vous vous êtes familiarisé avec le marché du travail, il est temps d'explorer les besoins des entreprises avoisinantes pour votre secteur de formation.

1. Pourquoi explorer le marché du travail lors de la recherche d'un emploi?

- 2. Quel est le titre du bulletin mensuel que vous pouvez consulter sur le site Web d'Emploi-Québec?
- 3. Selon le document *Le marché du travail au Québec Perspectives professionnelles 2006- 2010*, quels seront les secteurs offrant le plus d'emplois jusqu'en 2010?

4. Nommez trois critères dont vous devez tenir compte lors de la collecte de renseignements sur le Web.

5. Déterminez trois compétences ou qualités particulières recherchées par les employeurs.

- 6. Quel est le nom du site Web qui vous permet de retrouver les 500 entreprises ayant la plus grande envergure au Québec?
- 7. Cochez les emplois que vous pourrez exercer après avoir obtenu votre diplôme d'études en comptabilité.

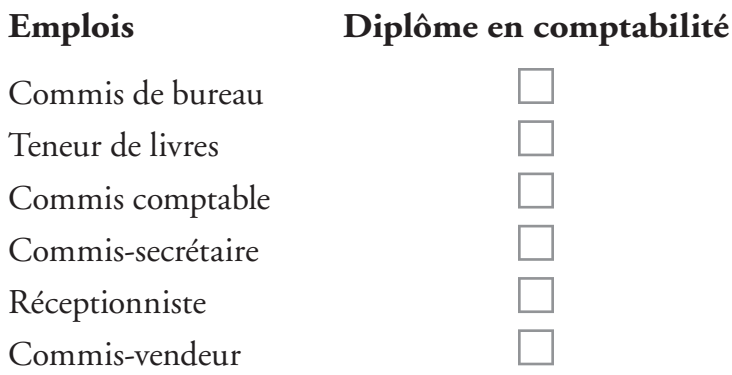

8. Parmi les tâches suivantes, lesquelles pourriez-vous exercer à la fin de votre programme d'études en comptabilité?

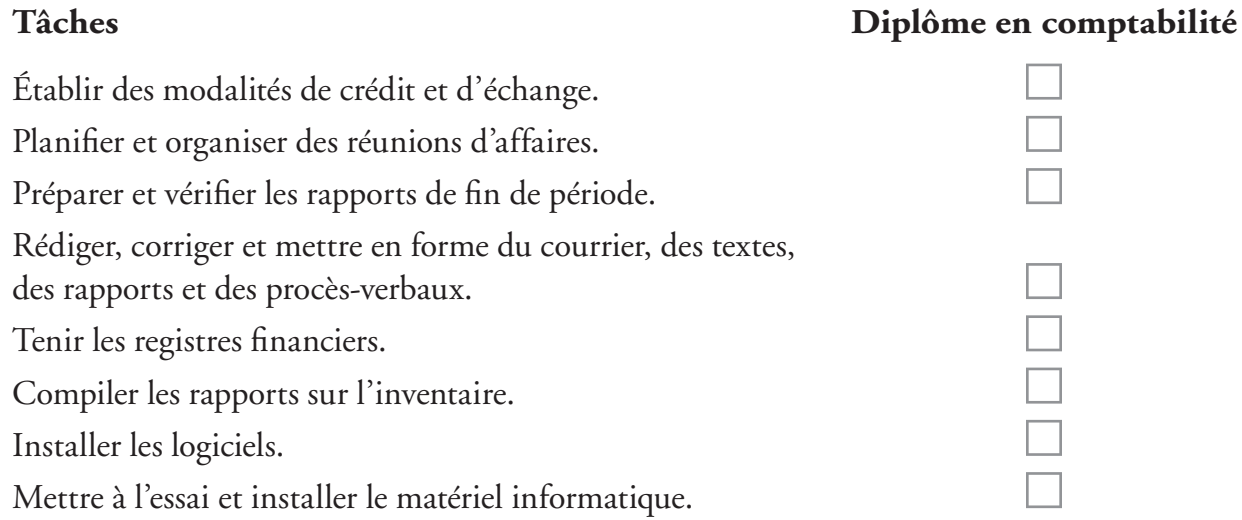

昌

<span id="page-27-0"></span>9. Les nouvelles technologies ont obligé les entreprises à définir certains critères d'embauche pour

10. Avez-vous exploré quatre sites Web spécialisés dans le marché du travail? Si oui, inscrivez leur nom et leur adresse Internet, et indiquez en quelques mots les informations trouvées. Sinon, allez-y et

leurs futurs employés. Nommez quelques-uns de ces critères.

**RECHERCHE DU TYPE D'EMPLOI IDÉAL**

voyez toutes les richesses qui s'offrent à vous!

La façon de procéder pour définir si un type d'emploi nous convient est simple. Elle consiste à organiser un entretien :

- vec des employeurs;
- ou avec des personnes qui occupent, depuis quelques années, un poste auquel vous aspirez.

Des entretiens structurés avec les employeurs et le personnel des entreprises de votre région peuvent s'avérer fort bénéfiques. En effet, ils sont souvent une source inouïe d'informations concernant les compétences et qualités que recherchent actuellement les employeurs, les exigences requises pour exécuter certaines tâches, le cheminement d'une carrière et les démarches à entreprendre pour obtenir un emploi similaire à celui des gens que vous rencontrez.

De plus, vous serez renseigné sur la structure administrative, les fonctions et la vocation de certaines entreprises. Ces entretiens vous éclaireront finalement sur une réalité à laquelle vous ferez bientôt face.

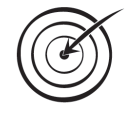

Récupérez l'**Évaluation sommative 1**, puis faites la **Tâche 1 : Entretien avec un employeur et un employé.** Conservez votre travail, afin de compléter votre évaluation ultérieurement et de la remettre à votre formateur ou à votre tuteur.

<span id="page-28-0"></span>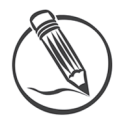

#### **EXERCICE 1.4 DÉTERMINER LES FACTEURS DE RÉUSSITE**

Comme vous l'avez constaté lors de vos entretiens, répondre aux besoins du marché du travail constitue non seulement un facteur de réussite au travail, mais d'abord un atout pour l'obtention d'un emploi. Cochez les différents facteurs nécessaires à la réussite de votre métier et à votre recherche d'emploi.

#### **Facteurs de réussite**

#### **Formation DEP Comptabilité**

J'AI IDENTIFIÉ CLAIREMENT les connaissances ou compétences que je dois posséder. (Langues parlées et écrites, connaissance des ordinateurs, des logiciels, etc.)

J'AI IDENTIFIÉ CLAIREMENT les qualités personnelles que je dois posséder. (Autonomie, facilité d'adaptation, ouverture d'esprit, etc.)

J'AI IDENTIFIÉ CLAIREMENT les aptitudes que je dois posséder. (Facilité à apprendre, à communiquer, à composer, etc.)

J'AI IDENTIFIÉ CLAIREMENT les démarches à entreprendre pour me trouver un emploi. (Sites Internet, contacts personnels, centre local d'emploi – CLE, etc.)

#### **BILAN PERSONNEL**

Que vous soyez à la recherche de votre premier emploi ou que vous en désiriez un nouveau, il est essentiel de procéder à une évaluation de vos caractéristiques pour être en mesure de faire valoir vos compétences sur le marché du travail.

Bien se connaître permet de déterminer quel genre d'emploi nous convient et, ce faisant, de consacrer toutes nos énergies à le trouver.

La première stratégie de recherche d'emploi a donc pour but de vous aider à mieux vous connaître et de vous indiquer comment trouver les emplois pour lesquels on a besoin de vos compétences.

Après avoir exploré le marché du travail (comme vous l'avez fait dans la section précédente), votre recherche dynamique d'emploi consiste maintenant à dresser votre bilan personnel, en vous demandant :

- ce que vous aimez faire;
- ce que vous aimeriez faire;
- ce que vous pouvez faire;
- ce que vous savez faire!

Vos réponses vous aideront à tracer un portrait complet de vous en tant qu'employé et à déterminer quel emploi vous convient le mieux selon les études que vous êtes en train de terminer.

<span id="page-29-0"></span>Il n'est pas toujours facile de dissocier la vie personnelle de la vie professionnelle. De là l'importance de porter votre réflexion sur ces deux aspects, afin de cerner vos motivations.

Un bilan personnel, fait consciencieusement, permet d'établir ce que les spécialistes en recrutement appellent le **Profi l d'emploi réaliste**. Vous réaliserez ce bilan dans le prochain exercice.

# **DOSSIER EMPLOI**

Vous commencez vos démarches pour la recherche d'un emploi. Partez du bon pied en préparant votre **Dossier emploi**. Celui-ci contiendra, entre autres :

- toutes les fiches de travail que vous utilisez dans ce module;
- votre curriculum vitæ;
- les lettres de présentation adressées aux employeurs;
- des copies originales ou certifiées de vos diplômes, relevés de notes et autres attestations de scolarité (ainsi que quelques photocopies de ces documents);
- des attestations d'emploi, des lettres de recommandation.<sup>1</sup>

# PREMIÈRE ÉTAPE

Recueillez tous les documents originaux de votre scolarité. Si un ou des documents sont manquants, faites immédiatement les démarches pour obtenir les originaux.

# DEUXIÈME ÉTAPE

Tout au long de votre module, vous remplirez des fiches de travail. Celles-ci vous aideront à planifier et à organiser votre recherche d'emploi. Conservez ces fiches dans votre **Dossier emploi**. Ainsi, lorsque vous cherchez une information, vous savez que vous la trouverez là.

# TROISIÈME ÉTAPE

Vos curriculum vitæ (traditionnel et électronique)<sup>2</sup> ainsi que les lettres de demandes d'emploi sont conservés dans un format papier ou électronique (fichier). Il vous faut faire une copie de sécurité des documents électroniques.

<sup>1.</sup> Gouvernement du Québec, Immigration et Communautés culturelles, *Préparer votre dossier d'emploi*, [En ligne], 2006. [www.immigration-quebec.gouv.qc.ca/fr/emploi/chercher-trouver/dossier-emploi.html, 2008] (9 juillet 2008).

<sup>2.</sup> Vous pouvez avoir un curriculum vitæ qui sera transmis aux employeurs par la poste et un curriculum vitæ électronique, qui leur sera transmis par courriel.

<span id="page-30-0"></span>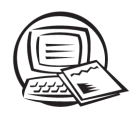

#### **EXERCICE 1.5 FAIRE SON BILAN PERSONNEL**

Avant de faire votre curriculum vitæ, il vous serait bien utile de dresser votre bilan personnel, dans lequel vous déterminerez vos forces, vos champs d'intérêt, etc.

1. Activez le document **guide\_pratique.pdf** à partir du dossier **Documents de travail**.

2. Imprimez la page 5, puis remplissez le questionnaire **Sachez reconnaître vos points forts**.

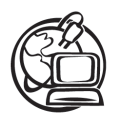

Pour connaître vos forces et vos champs d'intérêt, vous pouvez également consulter le Guide pratique de recherche d'emploi d'**Emploi-Québec** [www.emploiquebec.net/guide/ fr/accueil.htm] et suivre l'étape 1, exercices 1 et 2 : *Choisissez votre domaine* et *Sachez reconnaître vos points forts*.

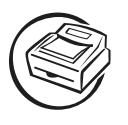

Avez-vous déjà téléchargé les fiches de travail? Sinon, c'est le moment de le faire à l'adresse : cours1.sofad.qc.ca/ressources/fichiersfp.html

Imprimez la fiche de travail **Bilan personnel (bilan.pdf)** à partir du dossier **Fiches de travail.** Au besoin, imprimez d'autres fiches.

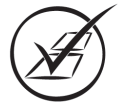

Prenez le temps de remplir sérieusement votre bilan personnel. Si vous hésitez pour certaines réponses, n'hésitez pas à les partager avec des personnes de votre entourage : amis, parents ou formateur, etc. Vous pouvez même attendre avant de répondre à toutes les questions si vous voulez prendre du recul et y réfléchir davantage.

Lorsqu'on vous demande le niveau de vos études, ce terme réfère à un diplôme d'études que vous avez eu ou que vous êtes en voie d'obtenir. Les études concernées peuvent être de l'ordre professionnel, collégial, universitaire ou complémentaire.

Exemple :

#### **Section 1 : Formation scolaire**

Niveau des études : Professionnel Date : Sept. 2008 – déc. 2009 Nom de l'école : Centre de formation Expert Lieu : Sept-Îles (Québec) Domaine d'études : Études en comptabilité Diplôme obtenu : Diplôme d'études professionnelles

## <span id="page-31-0"></span>Conservez dans votre **Dossier emploi** le questionnaire **Sachez reconnaître vos points forts** ainsi que votre **bilan personnel**.

Les réponses de cet exercice sont personnelles. Cependant, si certains points ne sont pas clairs, n'hésitez pas à avoir recours à votre formateur.

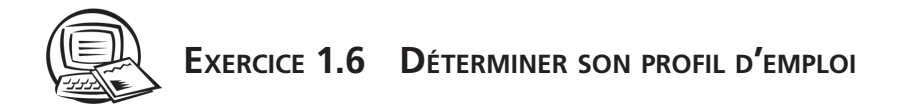

Afin de déterminer le type d'emploi qui vous convient le mieux, répondez à un questionnaire pour connaître votre **profi l d'emploi**.

- 1. Au besoin, activez le document **guide\_pratique.pdf** à partir du dossier **Documents de travail**.
- 2. Imprimez la page 6, puis remplissez le questionnaire **Quel est votre profi l?**

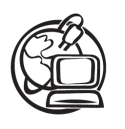

Si vous le préférez, vous pouvez également consulter le *Guide pratique de recherche d'emploi* d'**Emploi-Québec** [www.emploiquebec.net/guide/fr/accueil.htm] et suivre l'étape 1, exercices 3 et 4 : *Déterminez votre profil* et *Votre situation par rapport à l'emploi*.

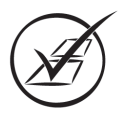

À l'aide des réponses précédentes sur votre profi l d'emploi, indiquez celui auquel vous correspondez le mieux.

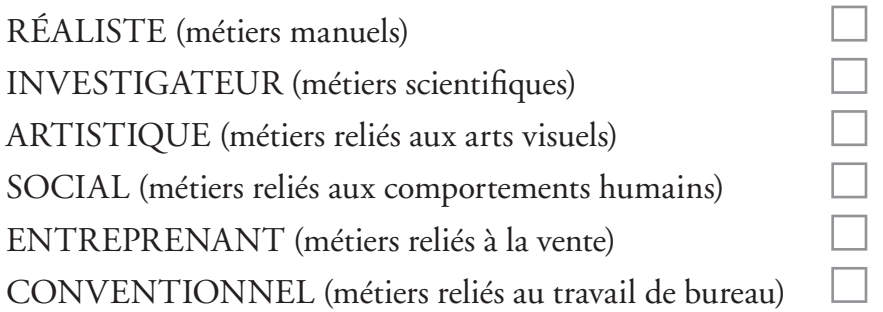

En principe, selon le secteur de votre métier et les études que vous suivez présentement, vous devriez avoir un profil **conventionnel**. Est-ce que c'est bien grave, si vous avez un autre profil? Vous n'avez qu'à y réfléchir et à échanger avec des personnes de votre entourage.

#### Conservez dans votre **Dossier emploi** le questionnaire Quel est votre profil?

Les réponses de cet exercice sont personnelles. Cependant, si certains points ne sont pas clairs, n'hésitez pas à avoir recours à votre formateur.

# <span id="page-32-0"></span>**1.4 OUTILS POUR LA RECHERCHE D'EMPLOI**

La recherche d'emploi à l'aide d'outils conventionnels, tels : les journaux, les revues, les agences de placement, etc., ne suffisent plus pour se trouver un emploi. Vous n'avez pas le choix d'utiliser des outils électroniques ou virtuels pour une recherche active d'emploi.

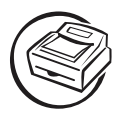

Imprimez le document **Emploi sur le Web (web-emploi.pdf)** à partir du dossier **Fiches de travail**.

Tout au long de vos travaux, vous aurez à noter des renseignements sur cette fiche de travail. N'hésitez pas à y ajouter d'autres renseignements utiles pour votre recherche d'emploi. Conservez cette fiche dans votre **Dossier emploi**.

Voyons ensemble quelques particularités des sites suggérés.

# **EMPLOI-QUÉBEC - CLE1**

Dans le site d'**Emploi-Québec**, vous avez déjà consulté le **Guide pratique de recherche d'emploi** et fait quelques activités interactives.

Inscrivez-vous au service de **Placement en ligne**. Ainsi, vous pourrez recevoir des offres d'emploi ou de stage par courriel, selon les critères que vous aurez déterminés.

Dans le site **IMT en ligne (Information sur le marché du travail)**, vous pouvez trouver des renseignements sur des entreprises selon les critères que vous aurez spécifiés (par secteurs d'activité, par régions, etc.).

Le site **Le Pacte pour l'emploi** offre des renseignements et de l'aide :

- pour les travailleurs ayant besoin de formation;
- pour des personnes ayant besoin de mesures d'intégration au travail;
- pour le maintien en emploi des personnes handicapées;
- pour des programmes d'aide aux immigrants.

Si vous vous sentez concerné par l'une ou l'autre de ces catégories, n'hésitez pas à consulter ce site.

# **SERVICE CANADA - GUICHET EMPLOIS**

Le **Guichet emplois** est un service du gouvernement fédéral. Dans ce site, vous pouvez vous créer un **compte emploi** afin d'offrir vos services aux employeurs qui sont inscrits au **RH pour employeurs**.

Si vous vous enregistrez à **Alerte-Emploi**, vous recevrez par courriel les emplois correspondant à vos critères de recherche.

<sup>1.</sup> Centre local d'emploi.

## <span id="page-33-0"></span>**ASSOCIATIONS ET ORGANISMES**

Lors de votre inscription à **Jobboom**, vous déterminerez les types d'emplois que vous cherchez. Puis vous recevrez par courriel, de façon ponctuelle, les emplois offerts par les entreprises inscrites dans Jobboom.

Le site **Les affaires.com** n'offre pas de section portant sur l'emploi; cependant, si vous avez à vous informer sur une entreprise, vous y trouverez sûrement les renseignements désirés.

Maintenant que vous connaissez un peu plus le contenu des sites relatifs à la recherche d'emploi, visitez ces sites à l'aide de la fiche de travail **Recherche d'emploi (recherche.pdf)**. L'inscription à certains sites est facultative. C'est à vous de choisir les outils qui vous aideront dans votre démarche. En tout temps, vous pourrez vous désabonner d'une liste.

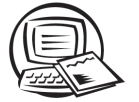

# **EXERCICE 1.7 EXPLORER LE WEB POUR UNE RECHERCHE D'EMPLOI**

Avez-vous déjà téléchargé les documents de travail? Sinon, c'est le moment de le faire à l'adresse : cours1.sofad.qc.ca/ressources/fichiersfp.html

Afin de connaître davantage la recherche sur le Web, accédez au document *Trouver un emploi par Internet* (fichier guide\_internet.pdf) du dossier Documents de travail.

Il n'est pas nécessaire d'imprimer ce document, vous pouvez le consulter à l'écran. Utilisez la fonction **Rechercher** d'*Adobe Reader* pour accélérer vos recherches dans le document.

1. Quels mots clés utiliserez-vous pour faire une recherche d'emploi sur le Web?

2. Nommez les 2 sites de recherche d'emploi (nom et adresse Web) que vous préférez.

- 3. Quels sont les moteurs ou répertoires de recherche que vous préférez utiliser?
- 4. Quel moyen prendrez-vous afin de ne pas égarer vos documents et de les conserver soigneusement?
- 5. Quel outil de recherche d'emploi préférez-vous utiliser? Est-ce que vous croyez que cet outil est le plus efficace? Désirez-vous compléter votre recherche avec d'autres outils?

S'il y a lieu, n'hésitez pas à consulter plus longuement le document *Trouver un emploi par Internet*.

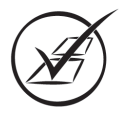

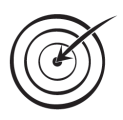

Récupérez l'**Évaluation sommative 1**, puis faites la **Tâche 2 : Recherche d'emploi**. Conservez vos fiches de travail, afin de les remettre ultérieurement à votre formateur.

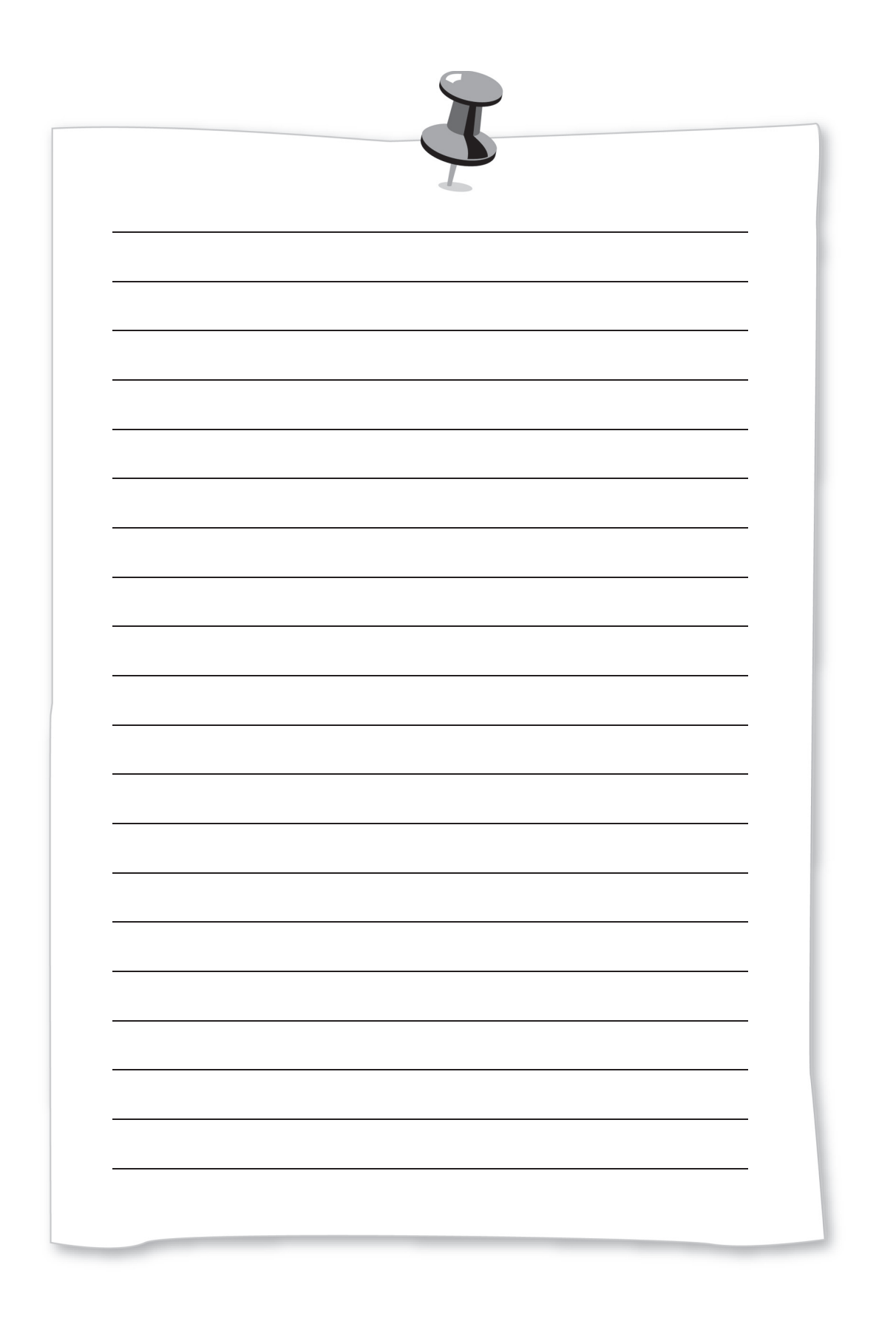

冒